## ФЕДЕРАЛЬНОЕ ГОСУДАРСТВЕННОЕ БЮДЖЕТНОЕ ОБРАЗОВАТЕЛЬНОЕ УЧРЕЖДЕНИЕВЫСШЕГО ОБРАЗОВАНИЯ «КАМЧАТСКИЙ ГОСУДАРСТВЕННЫЙ ТЕХНИЧЕСКИЙ УНИВЕРСИТЕТ» (ФГБОУ ВО «КамчатГТУ»)

Факультет мореходный

Кафедра «Технологические машины и оборудование»

**УТВЕРЖДАЮ** Декан мореходного факультета Труднев С.Ю. <u> «01» декабря 2021 г.</u>

# **РАБОЧАЯ ПРОГРАММА ДИСЦИПЛИНЫ**

## **«Компьютерная графика»**

направление: 15.03.02 «Технологические машины и оборудование» (уровень бакалавриата)

> Петропавловск-Камчатский 2021

Рабочая программа составлена на основании ФГОС ВО направления 15.03.02 «Технологические машины и оборудование».

Составитель рабочей программы

Доцент кафедры ТМО \_\_\_\_\_\_\_\_\_\_\_\_\_\_\_\_\_\_\_\_ доц. Е.А. Степанова

Рабочая программа рассмотрена на заседании кафедры «Технологические машины и оборудование» протокол № 3 от «23» ноября 2021 г.

Заведующий кафедрой «Технологические машины и оборудование», к.т.н., доцент

<u>«23» ноября 2021 г.</u>  $\sqrt{\alpha}$  А. В. Костенко

## 1. ЦЕЛИ И ЗАДАЧИ УЧЕБНОЙ ДИСЦИПЛИНЫ, ЕЕ МЕСТО В УЧЕБНОМ ПРОЦЕССЕ

#### 1.1. Цели и задачи изучения дисциплины

Целью дисциплины «Компьютерная графика» является изучение возможностей современных САПР по автоматизированной разработке чертежей.

#### Задачи дисииплины:

- дать необходимые знания по двухмерному моделированию в графической системе Auto CAD:

-сформировать навыки выполнения геометрических операций над двухмерными моделями.

В результате изучения дисциплины студенты должны

знать:

- возможности современной системы автоматизированного проектирования AutoCAD; үметь:

-создавать рабочую среду (слои, размерные и текстовые стили) в соответствии с требованиями ЕСКД;

- создавать чертежи деталей;

владеть:

- навыками установки рабочего пространства, настройки режимов рисования;

-навыками создания, редактирования двухмерных объектов в автоматизированной среде проектирования AutoCAD;

#### 1.2 Требования к результатам освоения дисциплины

Процесс изучения дисциплины направлен на формирование компетенций:

ОПК-14 - способность разрабатывать алгоритмы и компьютерные программы, пригодные для практического применения.

Планируемые результаты обучения при изучении дисциплины, соотнесенные с планируемыми результатами освоения образовательной программы, представлены в таблице.

Таблица – Планируемые результаты обучения при изучении дисциплины, соотнесенные с планируемыми результатами освоения образовательной программы.

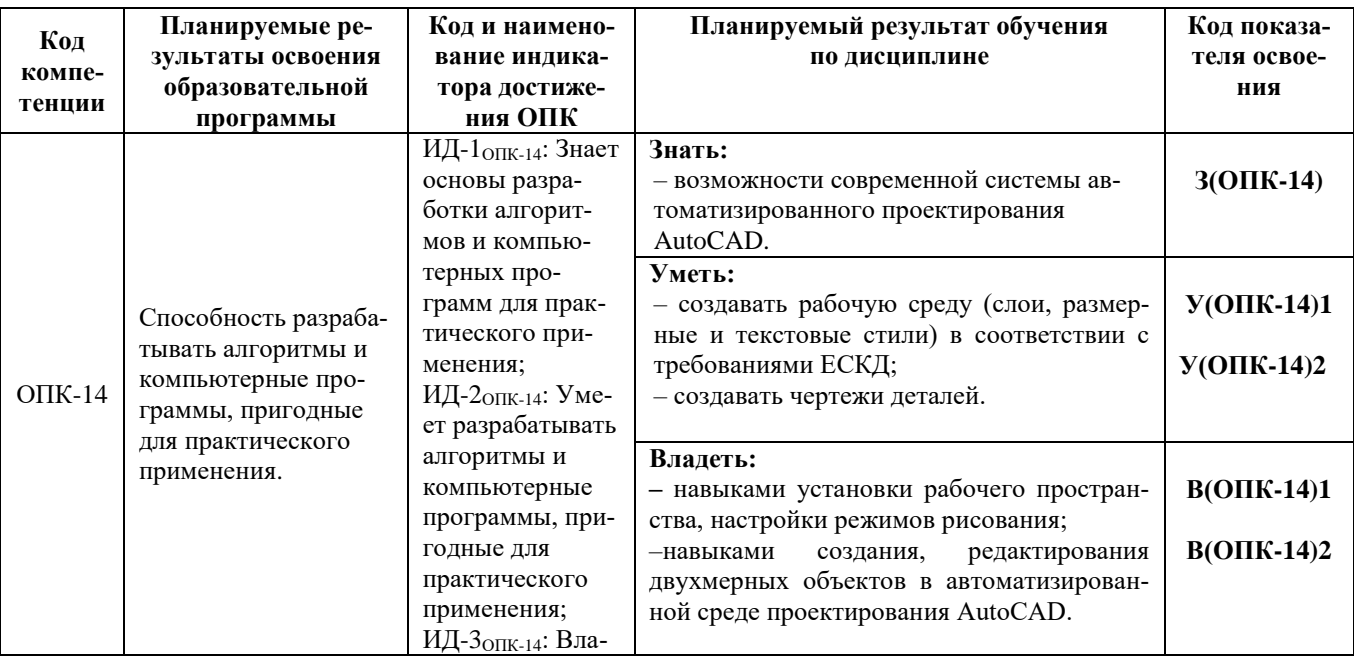

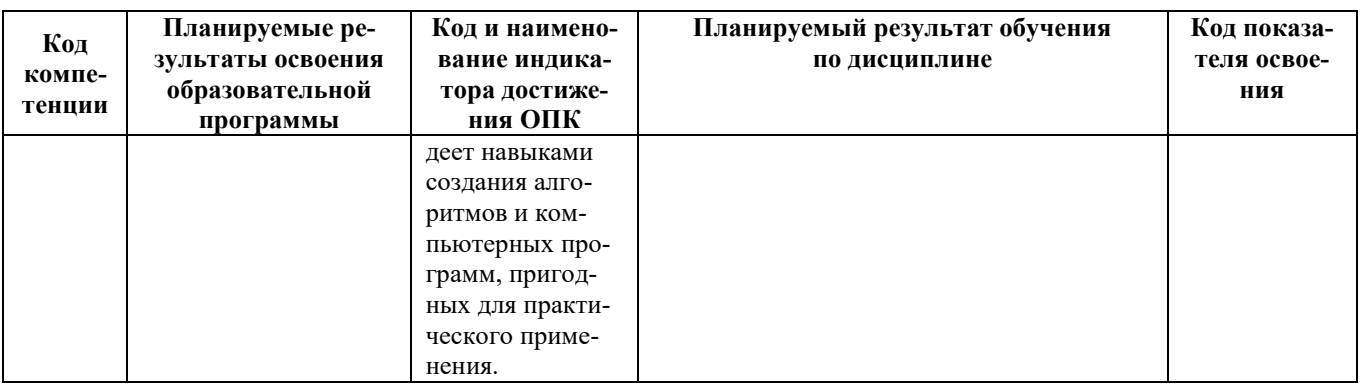

## 1.3. Место дисциплины в структуре образовательной программы

Дисциплина «Компьютерная графика» - обязательная дисциплина в структуре образовательной программы.

В соответствии с учебным планом изучение дисциплины «Компьютерная графика» завершается сдачей зачета с оценкой в четвертом семестре.

Курс базируется на общенаучных и общетехнических дисциплинах. Наиболее широко используются знания, полученные студентами при изучении дисциплин: математика, физика, вычислительная техника и информационные технологии.

При преподавании дисциплины «Компьютерная графика» учитываются требования непрерывности образования и преемственности знаний при переходе к профилирующим учебным дисциплинам, новейшие достижения науки и техники.

Дисциплина «Компьютерная графика» важна для изучения дисциплин «Основы проектирования», «САПР в инженерных расчетах».

# 2. СОДЕРЖАНИЕ ДИСЦИПЛИНЫ

## 2.1 Тематический план дисциплины

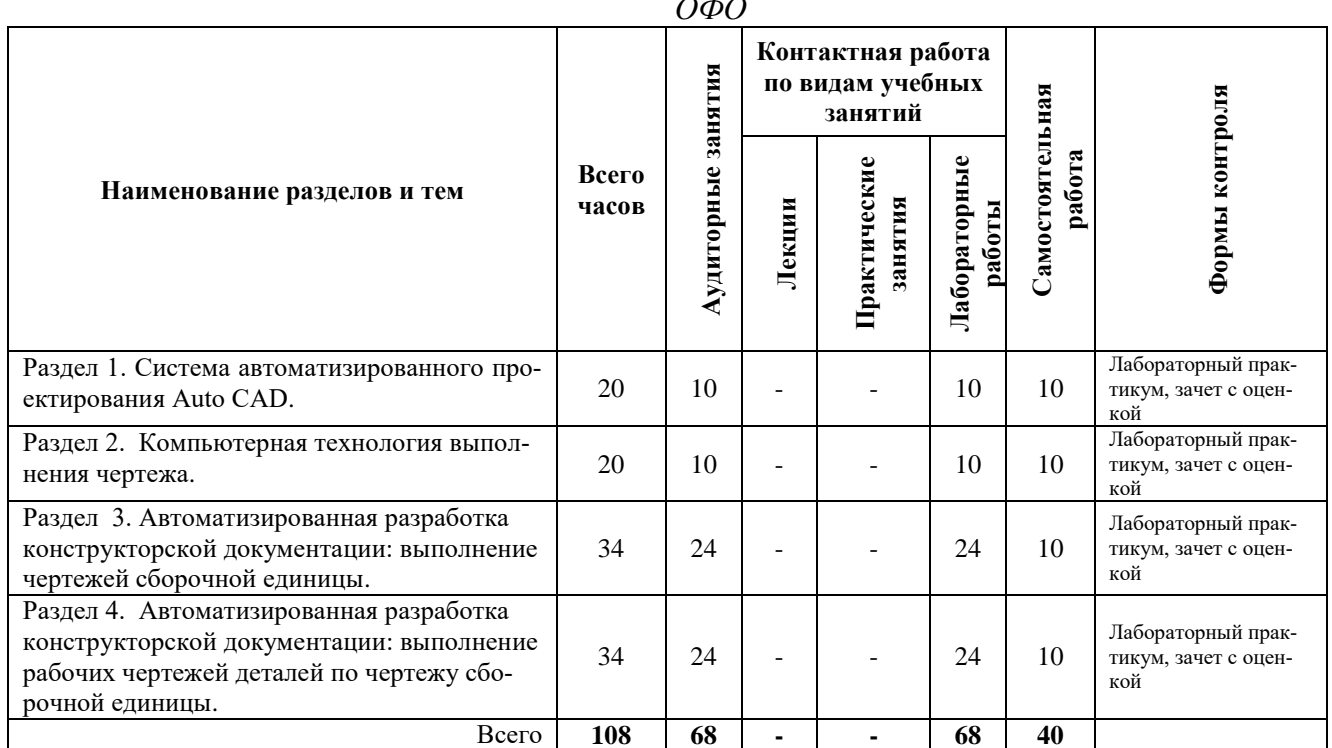

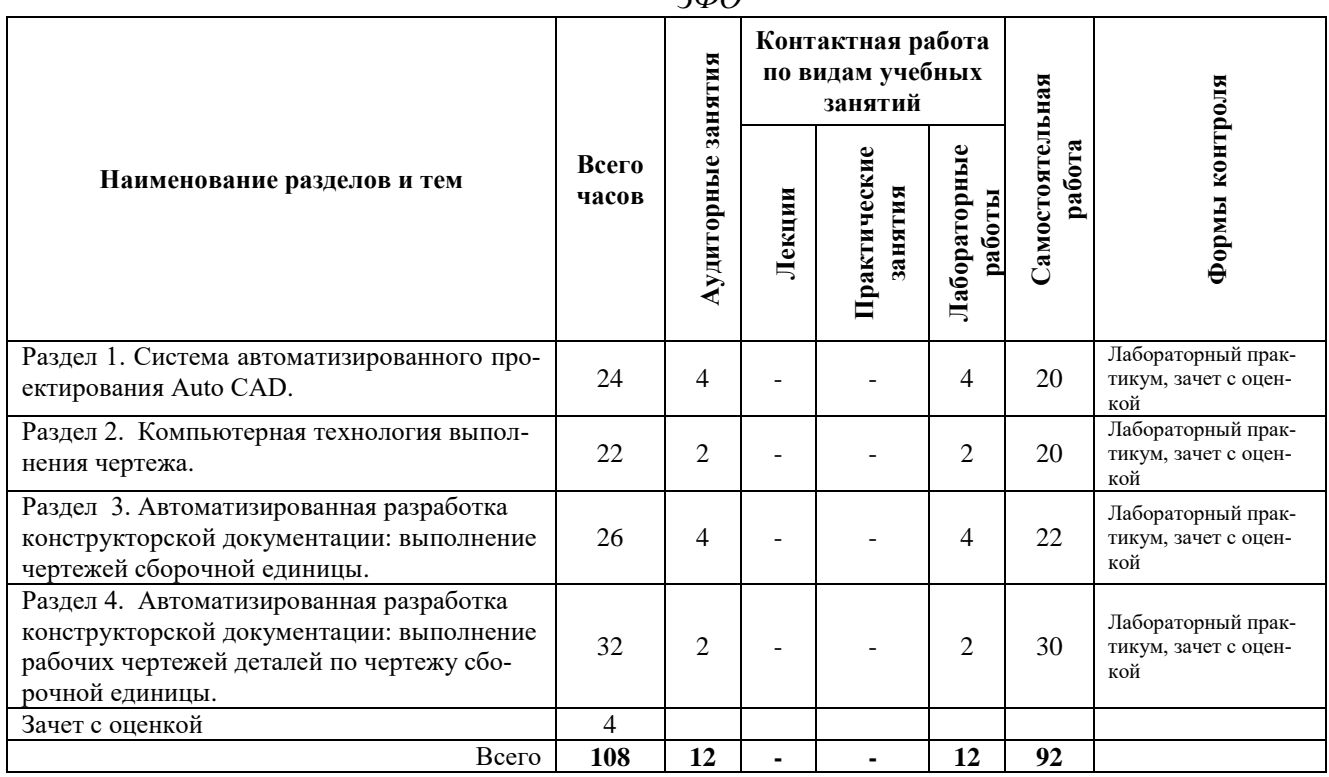

 $240$ 

## *2.2. Описание содержания дисциплины*

#### *Раздел 1. Система автоматизированного проектирования Auto CAD*

*Лабораторная работа № 1.* Введение в графическую систему AutoCAD. Пользовательский интерфейс. Команды программы AutoCAD. Основные понятия системы. Настройки рабочих режимов системы. Режимы рисования. Объектная привязка. Создание графических примитивов.

*Лабораторная работа № 2.* Команды оформления чертежей.

*Лабораторная работа № 3.* Редактирование чертежей.

#### *Раздел 2. Компьютерная технология выполнения чертежа*

*Лабораторная работа № 4*. Организация информации с помощью слоев. Создание размерных стилей.

**Лабораторная работа № 5.** Компьютерная технология выполнения чертежа*. (5 часов)*

#### *Раздел 3. Автоматизированная разработка конструкторской документации: выполнение чертежей сборочной единицы*

*Лабораторная работа № 6* Автоматизированная разработка конструкторской документации: выполнение сборочного чертежа и спецификации.

Подготовка к лабораторной работе*.*

# *Раздел 4. Автоматизированная разработка конструкторской документации: выполнение рабочих чертежей деталей по чертежу сборочной единицы*

*Лабораторная работа № 7* Автоматизированная разработка конструкторской документации: выполнение рабочих чертежей деталей по чертежу сборочной единицы.

## 3. УЧЕБНО-МЕТОДИЧЕСКОЕ ОБЕСПЕЧЕНИЕ ДЛЯ САМОСТОЯТЕЛЬНОЙ РАБОТЫ ОБУЧАЮЩИХСЯ

#### *Внеаудиторная самостоятельная работа обучающихся*

В целом внеаудиторная самостоятельная работа обучающегося при изучении курса включает в себя следующие виды работ:

- чтение и проработка рекомендованной основной и дополнительной литературы;
- подготовка к лабораторным занятиям;
- поиск и проработка материалов из Интернет-ресурсов, периодической печати;
- подготовка к текущему контролю знаний по дисциплине.

Основная доля самостоятельной работы обучающихся приходится на подготовку к лабораторным занятиям, тематика которых полностью охватывает содержание курса. Самостоятельная работа по подготовке к лабораторным занятиям предполагает умение работать с первичной информацией.

Для проведения лабораторных работ, для самостоятельной работы используются методические пособия:

1. Степанова Е.А. Компьютерная графика: Методические указания к изучению дисциплины для студентов по направлению 15.03.02 «Технологические машины и оборудование» очной и заочной форм обучения – Петропавловск-Камчатский: КамчатГТУ.

2. Степанова Е.А. Компьютерная графика: Лабораторный практикум для студентов по направлению 15.03.02 «Технологические машины и оборудование» очной и заочной форм обучения – Петропавловск-Камчатский: КамчатГТУ.

# 4. ФОНД ОЦЕНОЧНЫХ СРЕДСТВ ДЛЯ ПРОВЕДЕНИЯ ТЕКУЩЕЙ АТТЕСТАЦИИ ОБУЧАЮЩИХСЯ ПО ДИСЦИПЛИНЕ

Фонд оценочных средств для проведения текущей аттестации представлен в приложении к рабочей программе дисциплины и включает в себя:

 перечень компетенций с указанием этапов их формирования в процессе освоения образовательной программы;

 описание показателей и критериев оценивания компетенций на различных этапах их формирования, описание шкал оценивания;

 типовые контрольные задания или материалы, необходимые для оценки знаний, умений, навыков и (или) опыта деятельности, характеризующих этапы формирования компетенций;

 методические материалы, определяющие процедуры оценивания знаний, умений, навыков и (или) опыта деятельности, характеризующих этапы формирования компетенций.

#### **Вопросы к промежуточной аттестации (экзамену)**

- 1. Области применения компьютерной графики.
- 2. Типы моделей трехмерных объектов.
- 3. Ввод трехмерных координат.
- 4. Создание поверхностей с использованием высоты и уровня.
- 5. Просмотр трехмерных объектов.
- 6. Типовые направления проецирования.
- 7. Построение трехмерных поверхностей: типовых поверхностей.
- 8. Построение трехмерных поверхностей: поверхностей вращения.
- 9. Построение трехмерных поверхностей: выдавленных поверхностей.
- 10. Построение трехмерных поверхностей: поверхностей соединения, поверхностей Кунса.
- 11. Создание твердотельных примитивов.
- 12. Создание твердотельных моделей (тел): тел вращения, выдавленных тел.
- 13. Создание сложных тел с помощью булевых операций.
- 14. Редактирование тел.
- 15. Программы на AutoLISP, которые помогают скомпоновать в пространстве листа чертеж трехмерной модели.
- 16. Команда ВИД ТВЕРДОГО ТЕЛА.
- 17. Пять опций команды ВИД ТВЕРДОГО ТЕЛА.
- 18. Опция «ПСК» команды ВИД ТВЕРДОГО ТЕЛА.
- 19. Опция «Орто» команды ВИД ТВЕРДОГО ТЕЛА.
- 20. Опция «Дополнительный» команды ВИД ТВЕРДОГО ТЕЛА.
- 21. Опция «Сечение» команды ВИД ТВЕРДОГО ТЕЛА.
- 22. Команда ЧЕРТЕЖ ТВЕРДОГО ТЕЛА.
- 23. Понятие тонирования. Этапы тонирования.
- 24. Тонирование по умолчанию. Установка цвета для источника света.
- 25. Создание источников света.
- 26. Настройка фонового освещения.
- 27. Создание точечного источника света, прожектора, удаленного источника света.
- 28. Работа с материалами.
- 29. Добавление материалов к чертежу.
- 30. Сохранение и просмотр визуализации.

## 5. РЕКОМЕНДУЕМАЯ ЛИТЕРАТУРА

#### *5.1. Основная литература:*

1. Компьютерная графика: Учебник/ М.Н. Петров, В.П. Молочков:/ Петров М.Н.- 2-е изд.- СПб.: Питер, 2004.-811с

## *5.2. Дополнительная литература:*

1. Степанова Е.А. Инженерная и компьютерная графика: учеб. пособие, 2009г. (23 шт)

2. Инженерная и компьютерная графика: учебник/ Б.Г. Миронов [и др.], 2004г. (20 шт)

## *5.3. Методические указания*

1. Степанова Е.А. Компьютерная графика: Методические указания к изучению дисциплины для студентов по направлению 15.03.02 «Технологические машины и оборудование» очной и заочной форм обучения – Петропавловск-Камчатский: КамчатГТУ.

2. Степанова Е.А. Компьютерная графика: Лабораторный практикум для студентов по направлению 15.03.02 «Технологические машины и оборудование» очной и заочной форм обучения – Петропавловск-Камчатский: КамчатГТУ.

# *5.4 Перечень ресурсов информационно-телекоммуникационной сети «Интернет»*

- 1. Российское образование. Федеральный портал: [Электронный ресурс]. Режим доступа: [http://www.edu.ru](http://www.edu.ru/)
- 2. Электронно-библиотечная система «eLibrary»: [Электронный ресурс]. Режим доступа: [http://www.elibrary.ru](http://www.elibrary.ru/)
- 3. Электронно-библиотечная система «Буквоед»: [Электронный ресурс]. Режим доступа: http://91.189.237.198:8778/poisk2.aspx

# 6. МЕТОДИЧЕСКИЕ УКАЗАНИЯ ДЛЯ ОБУЧАЮЩИХСЯ ПО ОСВОЕНИЮ ДИСЦИПЛИНЫ

Методика преподавания данной дисциплины предполагает проведение лабораторных занятий. Предусмотрена самостоятельная работа студентов, а также прохождение аттестационных испытаний промежуточной аттестации (экзамен).

*Целью проведения лабораторных занятий* является закрепление знаний обучающихся,

полученных ими в ходе изучения дисциплины самостоятельно.

# 7. ПЕРЕЧЕНЬ ИНФОРМАЦИОННЫХ ТЕХНОЛОГИЙ, ИСПОЛЬЗУЕМЫХ ПРИ ОСУЩЕСТВЛЕНИИ ОБРАЗОВАТЕЛЬНОГО ПРОЦЕССА ПО ДИСЦИПЛИНЕ, ВКЛЮЧАЯ ПЕРЕЧЕНЬ ПРОГРАММНОГО ОБЕСПЕЧЕНИЯ И ИНФОРМАЦИОННО-СПРАВОЧНЫХ СИСТЕМ

## *7.1 Перечень информационных технологий, используемых при осуществлении образовательного процесса*

- электронные образовательные ресурсы, представленные выше;
- электронная тренинг-система;

## *7.2 Перечень программного обеспечения, используемого при осуществлении образовательного процесса*

- При освоении дисциплины используется лицензионное программное обеспечение:
- текстовый редактор Microsoft Word;
- программа Auto CAD;
- пакет Microsoft Office;

# *7.3 Перечень информационно-справочных систем*

- справочно-правовая система Консультант-плюс<http://www.consultant.ru/online>
- справочно-правовая система Гарант<http://www.garant.ru/online>

## 8. МАТЕРИАЛЬНО-ТЕХНИЧЕСКОЕ ОБЕСПЕЧЕНИЕ ДИСЦИПЛИНЫ

- для проведения лабораторных занятий, текущего контроля и аттестации используется аудитория 3-313 с комплектом учебной мебели на 30 посадочных мест, 12 компьютерными столами, 6 персональными компьютерами с установленной программой Auto CAD;
- для самостоятельной работы обучающихся –кабинетом для самостоятельной работы №3-302, оборудованным4 рабочими станциями с доступом к сети «Интернет» и в электронную информационно-образовательную среду организации, и комплектом учебной мебели на 6 посадочных мест;
- доска аудиторная;
- мультимедийное оборудование (ноутбук, проектор);

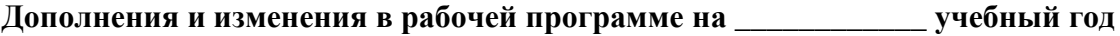

В рабочую программу по дисциплине «Компьютерная графика» для направления 15.03.02 «Технологические машины и оборудование» вносятся следующие дополнения и изменения:

Дополнения и изменения внес \_\_\_\_\_\_\_\_\_\_\_\_\_\_\_\_\_\_\_\_\_\_\_\_\_\_\_\_\_\_\_\_\_\_\_\_\_\_\_\_\_\_\_\_\_\_

(должность, Ф.И.О., подпись)

Рабочая программа пересмотрена и одобрена на заседании кафедры ТМО

«\_\_\_» \_\_\_\_\_\_\_\_\_\_ 202 г. Протокол № \_\_

Заведующий кафедрой \_\_\_\_\_\_\_\_\_\_\_\_\_\_\_\_\_\_\_ /\_\_\_\_\_\_\_\_\_\_\_\_\_\_\_\_\_\_\_\_ Подпись ФИО